# **Photoshop CC 2019 Product Key Full [Updated]**

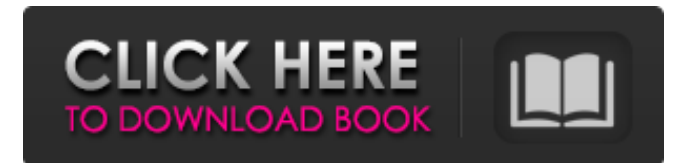

# **Photoshop CC 2019 Crack+ Torrent (Activation Code) Free (2022)**

Like most software programs, Photoshop can be used to create graphics that could be considered pornographic. For example, some artists may use the program to design digital porn images. At the same time, Photoshop provides useful tools that many amateur photographers and graphic designers use to create images. Many online resources are also available to people who want to learn Photoshop. Here are a few helpful online tutorials for beginners: \* `` — This site has Photoshop tutorials ranging from basic to more advanced. \* `` — This site offers hundreds of free Photoshop tutorials. \*

`www.youtube.com/playlist?list=PL918A2300A65E0733` — This site offers hundreds of free Photoshop tutorials that are typically less than a minute in length. # Telling a story through photography Photography has been around for centuries, but it has emerged as the medium of choice for nearly anyone creating or publishing images on the Internet. With so many programs available, both online and offline, choosing the right software program to design images that tell your story is essential. Photoshop is certainly not the only program available for creating images, but it's the most widely used program for editing and creating images, especially with its powerful and versatile photo manipulation tools. In this section, you find out about the features that enable you to create and edit photos. These features enable you to create images that can tell a story, make your photos more interesting, and reveal features and textures in your photographs. You can't imagine your life without photo editing software; it's essential to creating and presenting images. There are dozens of programs on the market designed to make you life easier. In the following sections, you discover features that enable you to edit and manipulate photos. ## Taking a shot of the heart Photography is about taking a shot of the heart, capturing the essence of a scene, and putting it on a piece of paper, a wall, or a computer screen. Shutter speed and aperture are the most important factors in taking a perfect photograph. Although controlling the speed and aperture of a camera controls the exposure of your camera, exposure is just part of the equation. If you take the right picture at the right time, in a given light, you can include enough detail in the

### **Photoshop CC 2019 Crack+ Torrent (Activation Code) Free**

Interested? Check out the complete list of the Photoshop Elements 2020 features for a look at what you can do and learn about the software. Upgrade to the latest version of Photoshop Elements 2020. To learn more, see the Photoshop Elements 2020 reviews. Adobe Photoshop Elements 2020 Full Features List Features list Elements 2020 Essential Photoshop feature set Photoshop Elements 2020 is a full-featured alternative to Photoshop. Below is a list of the main features included in the software. 1. Photoshop images and retouch them You can retouch your images and use any of the following tools: Basic tools: the most common tools that work with an image the most common tools that work with an image Adjustment tools: modify specific areas of an image to edit lighting, exposure, color and other aspects of an image modify specific areas of an image to edit lighting, exposure, color and other aspects of an image Filter tools: enhance the appearance of specific details such as skin and hair, change the overall tonal range or make images black and white 2. Edit and manipulate PDF files PDF files are a great way to send documents, such as resumes, paintings and academic papers. You can also edit these files, as well as create new ones. Create new documents : Create new PDF files : Create new PDF files Open existing files : Photoshop Elements offers a variety of tools to preview, edit, annotate or search PDF files. : Photoshop Elements offers a variety of tools to preview, edit, annotate or search PDF files. Edit existing files : By applying Adobe Acrobat or PDF Studio 3. Separating your files If you have lots of different files on your computer, Elements 2020 can group them together into folders. This makes it much easier to use your images and store them. Create new groups : Create new folders : Create new folders Open existing groups : Browse and view the contents of each folder : Browse and view the contents of each folder Move files between groups : Create or move your files from one group to another : Create or move your files from one group to another Delete : Delete files from a group 4. Import, edit and retouch images Images can be imported from a range of different sources. You can use your camera's built-in software, as well as external tools such as Adobe Lightroom. Import a681f4349e

## **Photoshop CC 2019 Crack +**

The Curves palette gives you an easy way to manipulate the image colors to change their brightness, contrast, and color temperature. The Healing Brush allows you to remove objects from an image. It can be used to remove dust, mist, smoke, or the background. With the Crop tool, you can manually select an area of an image and cut the selected area from the rest of the image. The Clone stamp tool can be used to duplicate an area of an image. You can also use the clone stamp to copy an area of another image in another area of the image. The size and type of the copy can be adjusted. The Eraser tool erases a section of an image. You can also use the Eraser to remove a section of a color. The Eraser can be used to remove pencil marks, dust, and other unwanted areas. The Gradient tool can be used to create a gradient. There are a lot of options with gradients including opacity, rotation, color selection, and luminance or lightness, which is the lightness of a pixel. You can use gradients to set the look of an image. The Gradient tool lets you set the gradient's shape, opacity, and luminance, which means lightness. This is a fairly straightforward tool that's useful for laying out a background, compositing images, and creating other effects. The Lasso tool can be used to highlight and select an object or area in an image. You can crop an image using the Lasso tool. You can also use the Lasso tool to trace and copy or add an object. The Lasso tool can be used to select and copy an object from another area of the image. The Magic Wand tool is a quick way to select a section of an image. The Magic Wand tool can only select black and white. You can use the Brush tool to adjust the size of the selection, change the border to a brush, and make the selection transparent or not. The Pen tool lets you draw lines, curves, and rectangles. You can change pen settings and draw lines, curves, or rectangles in any color. The Pen tool is the easiest way to draw objects on an image and it's not a perfect way to draw, but it's very fast. The Paint Bucket tool can be used to copy or unify an image. There are many options with the Paint Bucket tool such as using it to copy and paste an area

### **What's New In Photoshop CC 2019?**

Wildflowers in Rt. 5 In the center of Glastonbury, next to the Glastonbury post office, is the first official gateway to the town of Glastonbury from I-91. The wildflowers of Glastonbury are mainly in the spring, but they can be found there all year long and are very plentiful in summer. With the newly paved roads leading you into Glastonbury, the roadsides of the state highway at the first gate are full of wildflowers. (To get to the town through the gate, take the circle road that goes through the parking lot of the Walmart). At the traffic lights at the intersection of I-91 and the circle road is where you can start exploring. Wildflowers can be found on the roadside for the first 20 miles into Glastonbury. You can find them in the town itself. Just past the first gate, you will find what seems to be a corridor of wildflowers. The most popular places are right at the next gate and the first traffic light, where they will crowd to the left of the road. Flowers in the center of town The highway west of the town is lined with wildflowers, so much so that you need to give yourself time to slow down enough to study them. The town itself, and its center in particular, seems to be full of wildflowers. You can find hundreds of them in the garden in front of the post office and you can find them on the streets all over the town. You will see them on the grassy areas of the byways and on the sidewalks of the roads. (I-91 is cemetary in the center of the town). Many flowers bloom in the summer in the center of Glastonbury and you can find a multitude of them there. The wildflowers are at their peak in summer. Photo by Gregory Ussery Photo by Gregory Ussery Most of the roads in the center of Glastonbury are lined with flower beds. They are generally kept pretty well. You can find a sample of different types of flowers in the following photos. Photo by Gregory Ussery Photo by Gregory Ussery Photo by Gregory Ussery Photo by Gregory Ussery Photo by Gregory Ussery Photo by Gregory Ussery Photo by Gregory

# **System Requirements For Photoshop CC 2019:**

Note: 1. Please make sure you have enough space on your computer for installation. The total file size for Scatter is over 500MB, including parts and maps. 2. Please make sure you have a working internet connection to play, download and install. We recommend a download speed of 1mbps or higher. 3. The game requires an HTML5 capable web browser, such as Chrome, Firefox, Safari, or Opera. 4. The game requires a computer with enough RAM and CPU power to run the game. The recommended configuration is 4

Related links:

<https://blnovels.net/adobe-photoshop-2022-version-23-0-1-serial-key-license-code-keygen/> <https://fraenkische-rezepte.com/photoshop-cc-2015-keygen-only-lifetime-activation-code-download-mac-win-2022/> [https://baseheadinc.com/wp](https://baseheadinc.com/wp-content/uploads/2022/06/Photoshop_2022_Version_2341_Keygen___Free_Download_2022Latest.pdf)[content/uploads/2022/06/Photoshop\\_2022\\_Version\\_2341\\_Keygen\\_\\_\\_Free\\_Download\\_2022Latest.pdf](https://baseheadinc.com/wp-content/uploads/2022/06/Photoshop_2022_Version_2341_Keygen___Free_Download_2022Latest.pdf) <http://nsn.asia/?p=6923> <https://demo.takewp.com/listing/tpg-explore/advert/adobe-photoshop-2022-version-23-0-updated-2022/> <https://earthoceanandairtravel.com/2022/06/30/adobe-photoshop-cc-2014-install-crack-keygen-full-version-free/> [https://buycoffeemugs.com/wp-content/uploads/2022/06/Photoshop\\_CS3.pdf](https://buycoffeemugs.com/wp-content/uploads/2022/06/Photoshop_CS3.pdf) <http://www.fuertebazar.com/wp-content/uploads/2022/07/fynkam.pdf> <https://lucaslaruffa.com/adobe-photoshop-cc-2015-crack-mega-with-product-key-for-windows-latest-2022/> [https://taranii-dobrogeni.ro/wp-content/uploads/2022/07/Photoshop\\_2021\\_Version\\_2243.pdf](https://taranii-dobrogeni.ro/wp-content/uploads/2022/07/Photoshop_2021_Version_2243.pdf) <https://flxescorts.com/wp-content/uploads/2022/06/pillmari.pdf> <http://www.monolithmagnetics.com/sites/default/files/webform/gaskael979.pdf> [https://roofingbizuniversity.com/wp-content/uploads/2022/06/Photoshop\\_CS5\\_Crack\\_File\\_Only\\_\\_Torrent\\_Free.pdf](https://roofingbizuniversity.com/wp-content/uploads/2022/06/Photoshop_CS5_Crack_File_Only__Torrent_Free.pdf) <https://wanoengineeringsystems.com/adobe-photoshop-2022-version-23-4-1-activation-code-with-keygen-download/> <https://whispering-citadel-52247.herokuapp.com/thoulti.pdf> <https://www.careerfirst.lk/sites/default/files/webform/cv/thebann406.pdf> [https://bfacer.s3.amazonaws.com/upload/files/2022/06/M1StUUoqbjNGTGw2eNrA\\_30\\_f3a95aadadbf148e35699dd953e09c4](https://bfacer.s3.amazonaws.com/upload/files/2022/06/M1StUUoqbjNGTGw2eNrA_30_f3a95aadadbf148e35699dd953e09c42_file.pdf) [2\\_file.pdf](https://bfacer.s3.amazonaws.com/upload/files/2022/06/M1StUUoqbjNGTGw2eNrA_30_f3a95aadadbf148e35699dd953e09c42_file.pdf) [https://www.promorapid.com/upload/files/2022/07/JeSexPy5rCNIWVWDhokw\\_01\\_f3a95aadadbf148e35699dd953e09c42\\_fil](https://www.promorapid.com/upload/files/2022/07/JeSexPy5rCNIWVWDhokw_01_f3a95aadadbf148e35699dd953e09c42_file.pdf) [e.pdf](https://www.promorapid.com/upload/files/2022/07/JeSexPy5rCNIWVWDhokw_01_f3a95aadadbf148e35699dd953e09c42_file.pdf)

<https://mandarinrecruitment.com/system/files/webform/henkala44.pdf>

<https://mmsinno.com/sites/default/files/webform/Photoshop-CC-2018-version-19.pdf>